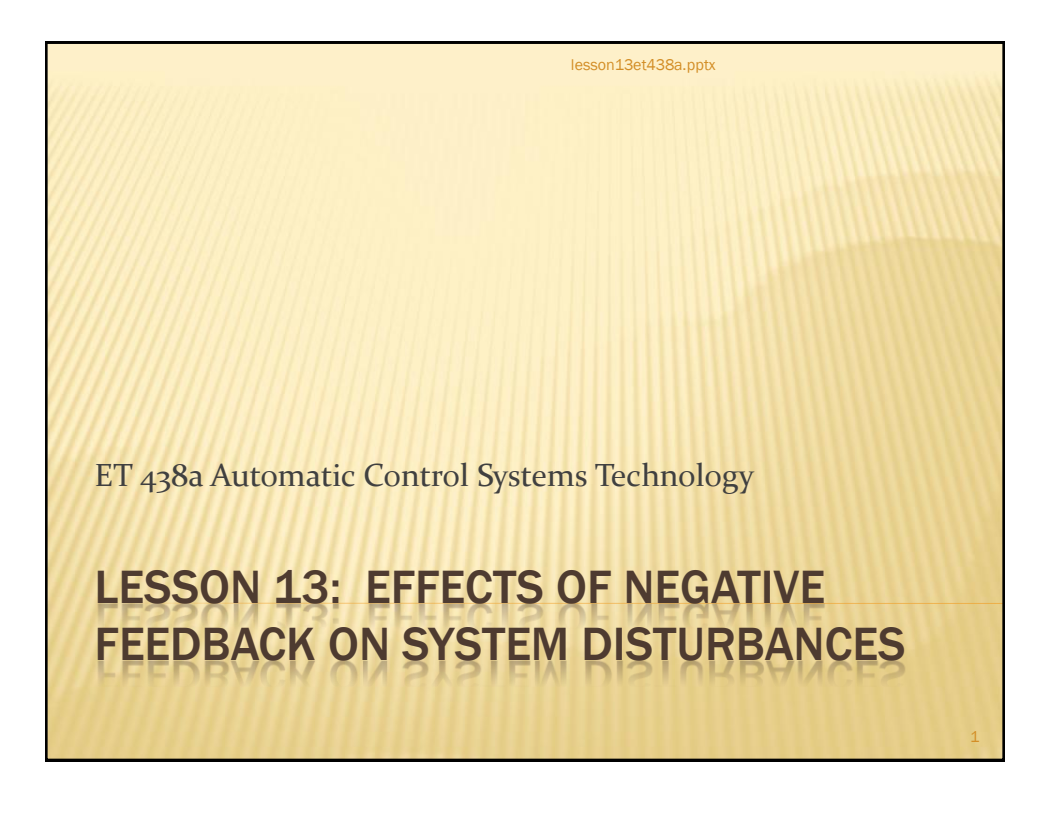

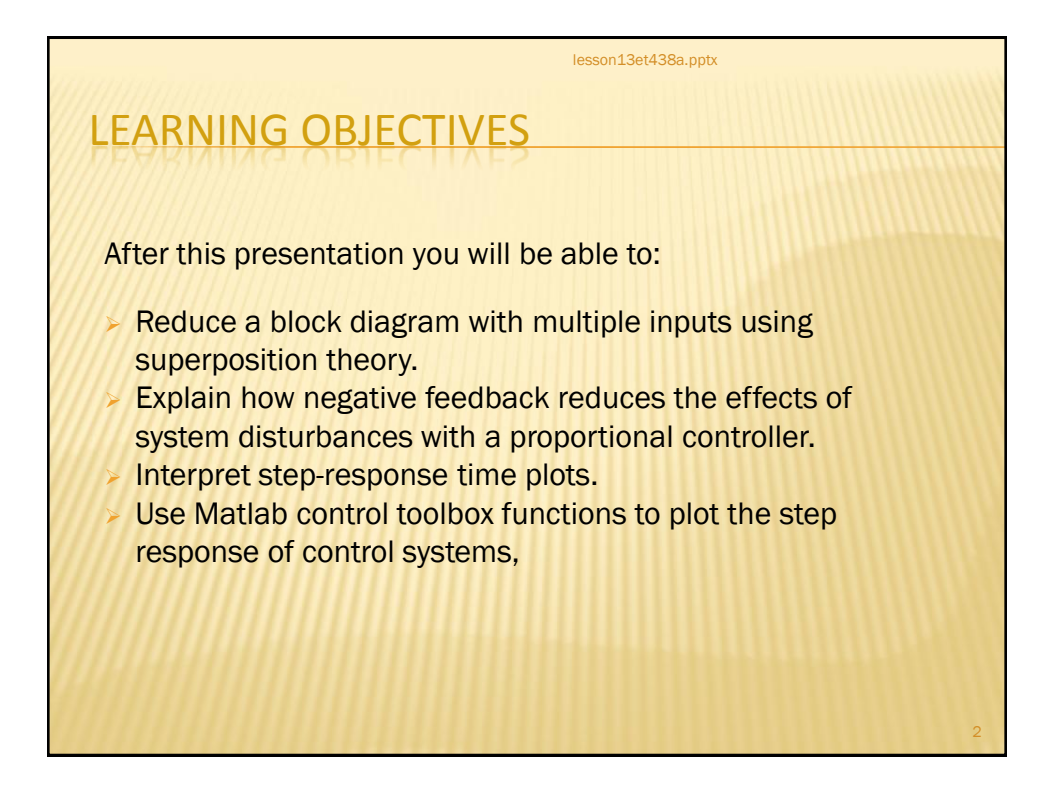

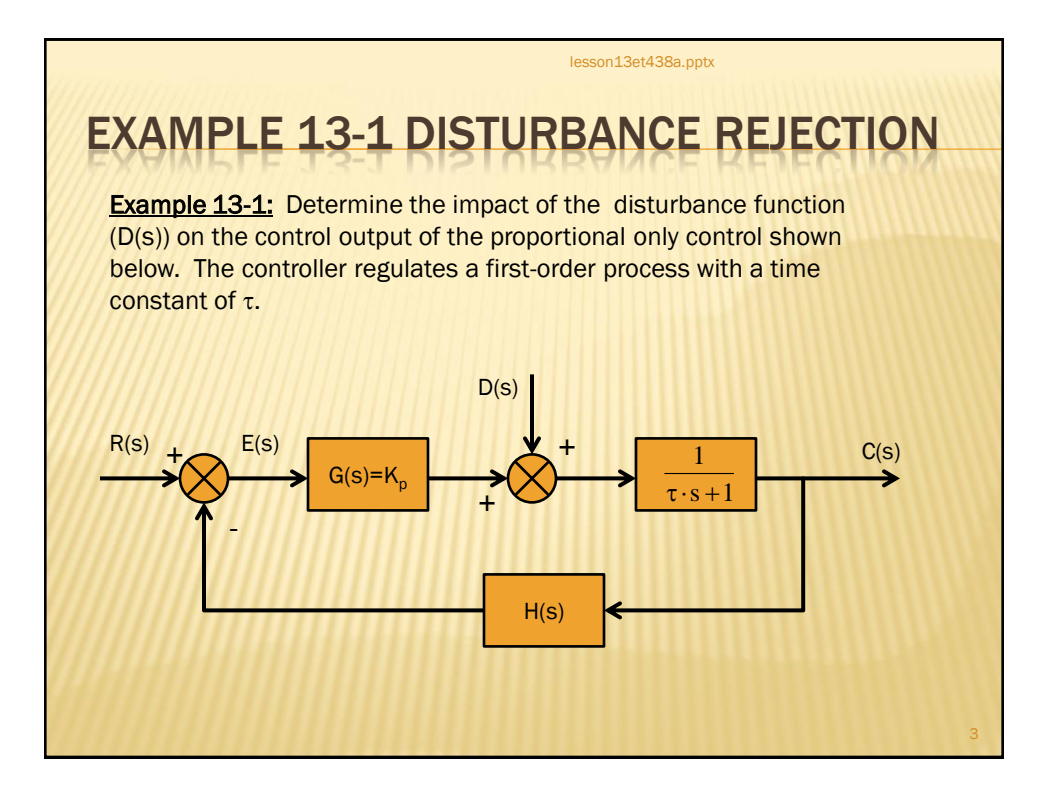

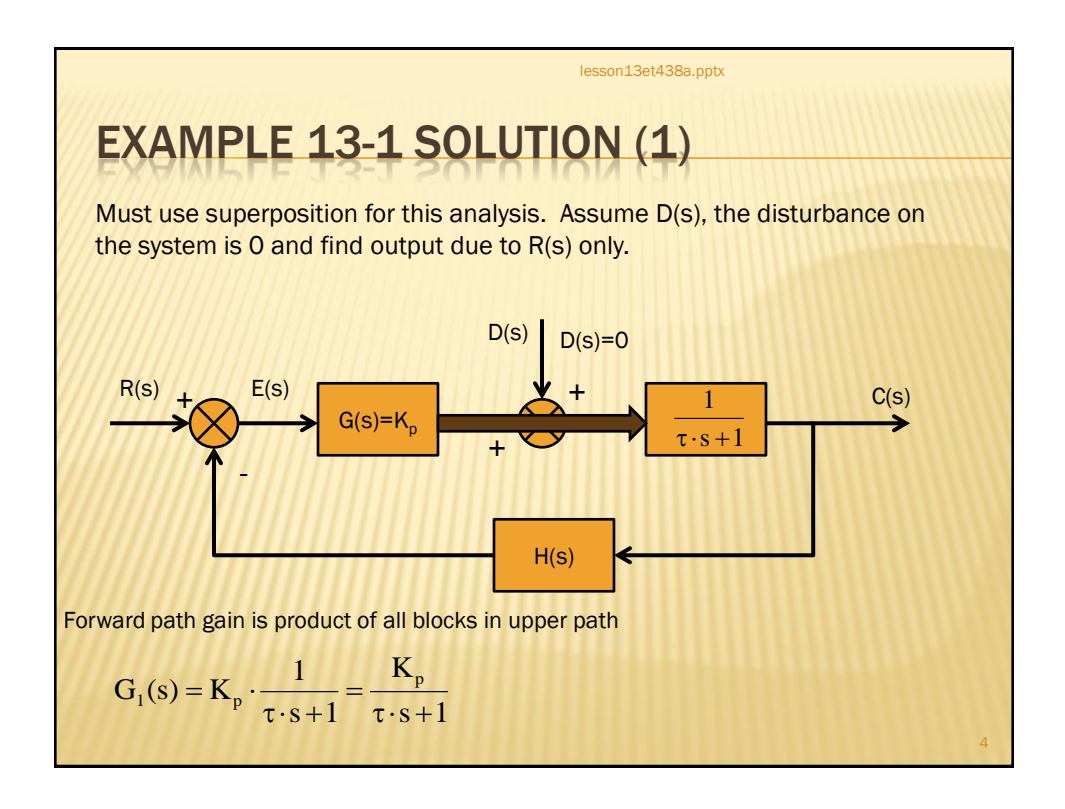

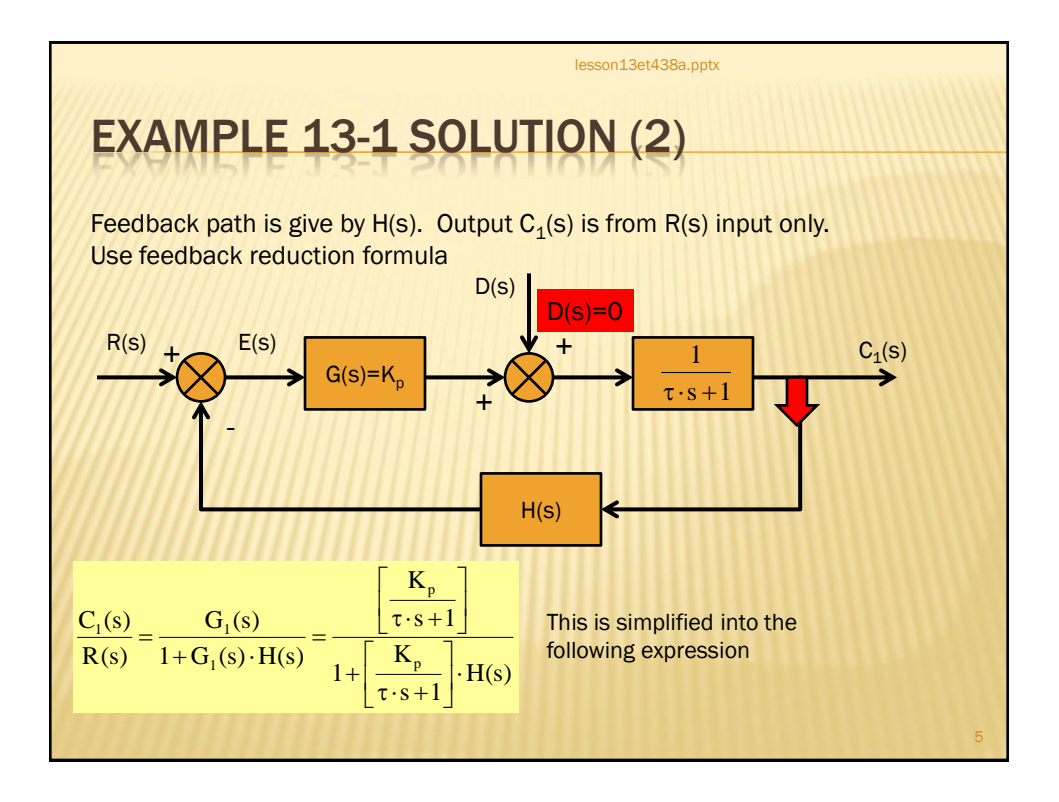

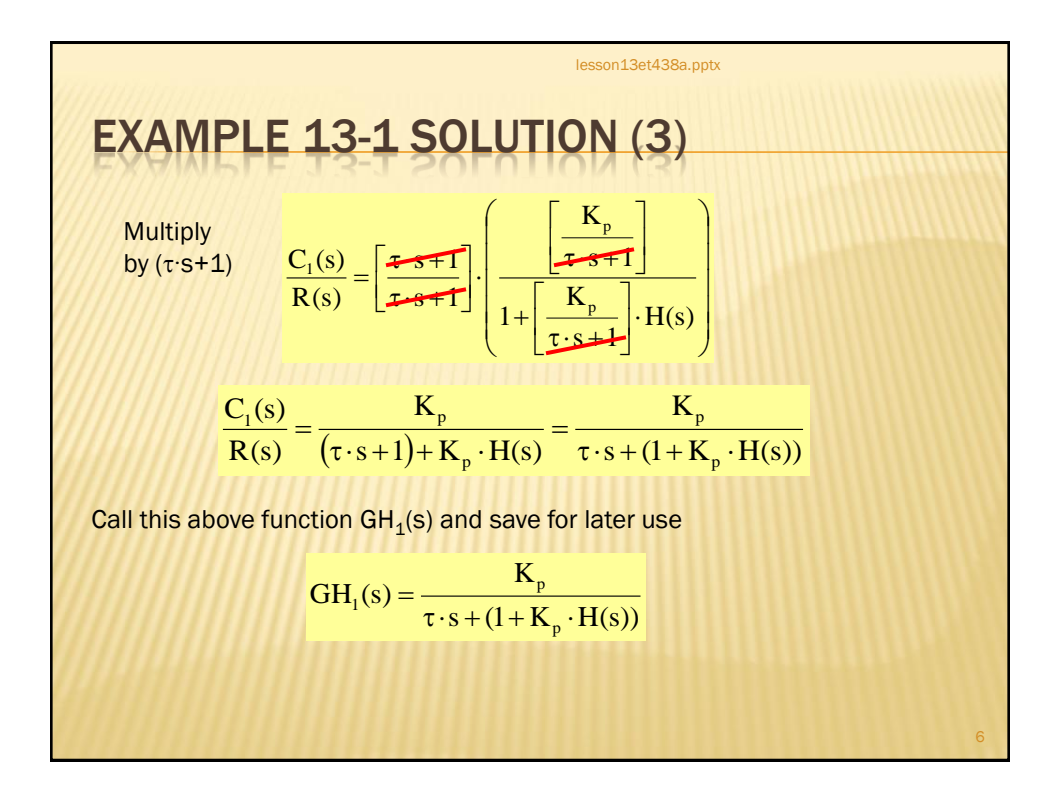

3

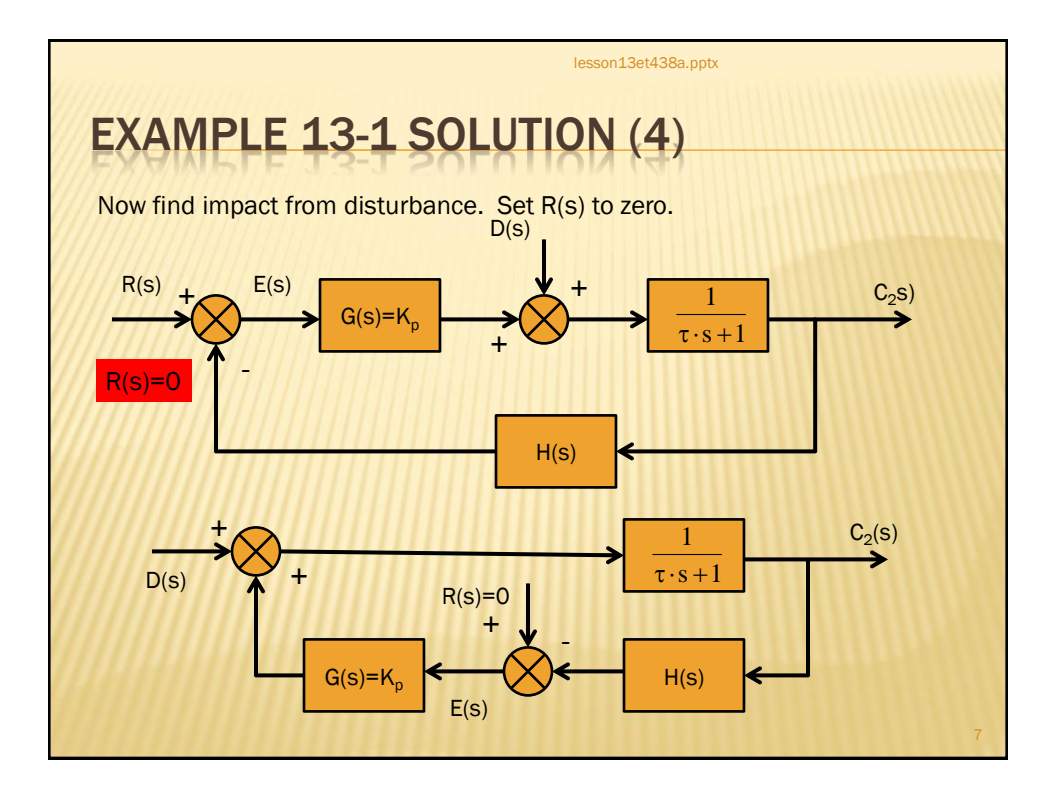

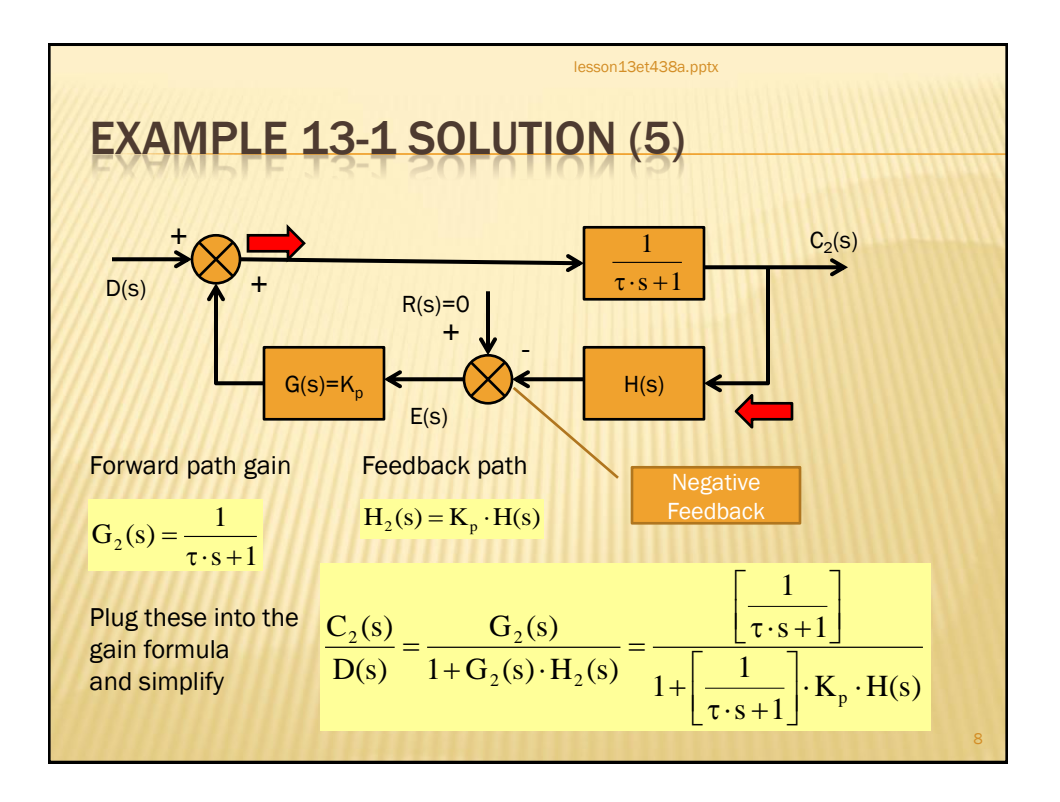

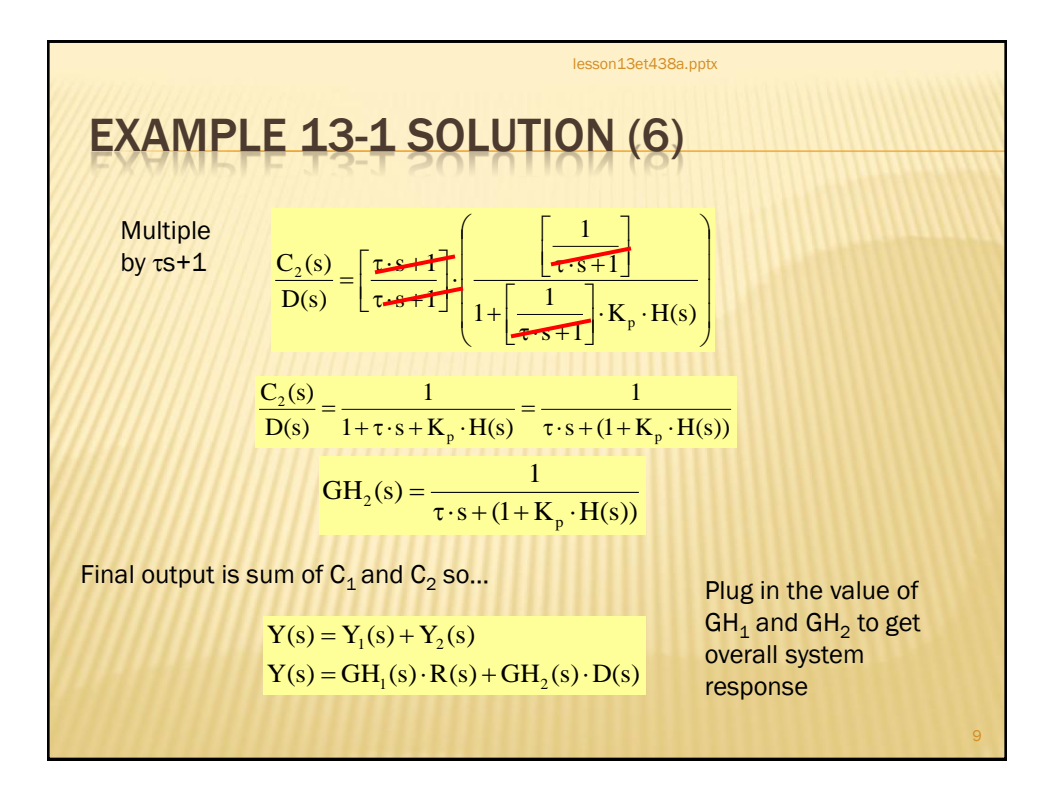

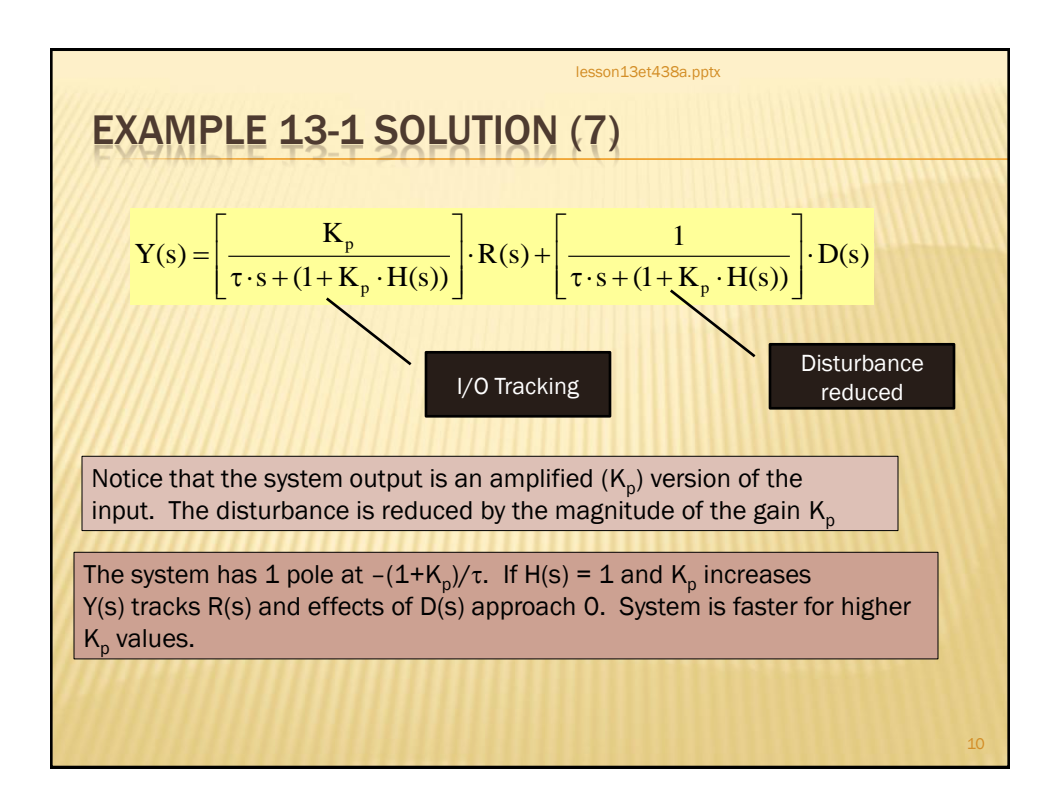

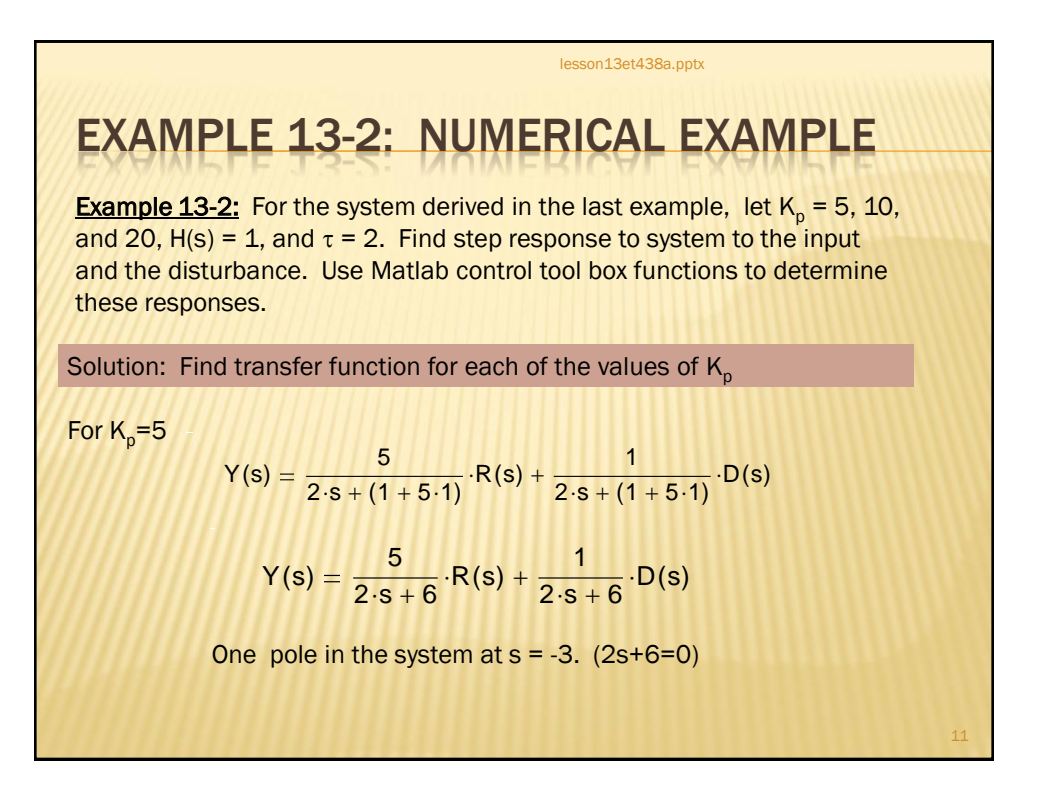

## EXAMPLE 13-2: SOLUTION (2)

Now derive the transfer functions for a  $K_p=10$ .

$$
Y(s) = \frac{10}{2 \cdot s + (1 + 10 \cdot 1)} \cdot R(s) + \frac{1}{2 \cdot s + (1 + 10 \cdot 1)} \cdot D(s)
$$

lesson13et438a.pptx

$$
Y(s) = \frac{10}{2 \cdot s + 11} \cdot R(s) + \frac{1}{2 \cdot s + 11} \cdot D(s)
$$

One pole in the system at  $s = -5.5$ .  $(2s+11=0)$ 

Finally, with  $K_p = 20$ 

$$
Y(s) = \frac{20}{2 \cdot s + (1 + 20 \cdot 1)} \cdot R(s) + \frac{1}{2 \cdot s + (1 + 20 \cdot 1)} \cdot D(s)
$$

$$
Y(s) = \frac{20}{2 \cdot s + 21} \cdot R(s) + \frac{1}{2 \cdot s + 21} \cdot D(s)
$$

One pole in the system at  $s = -10.5$ .  $(2s+21=0)$ 

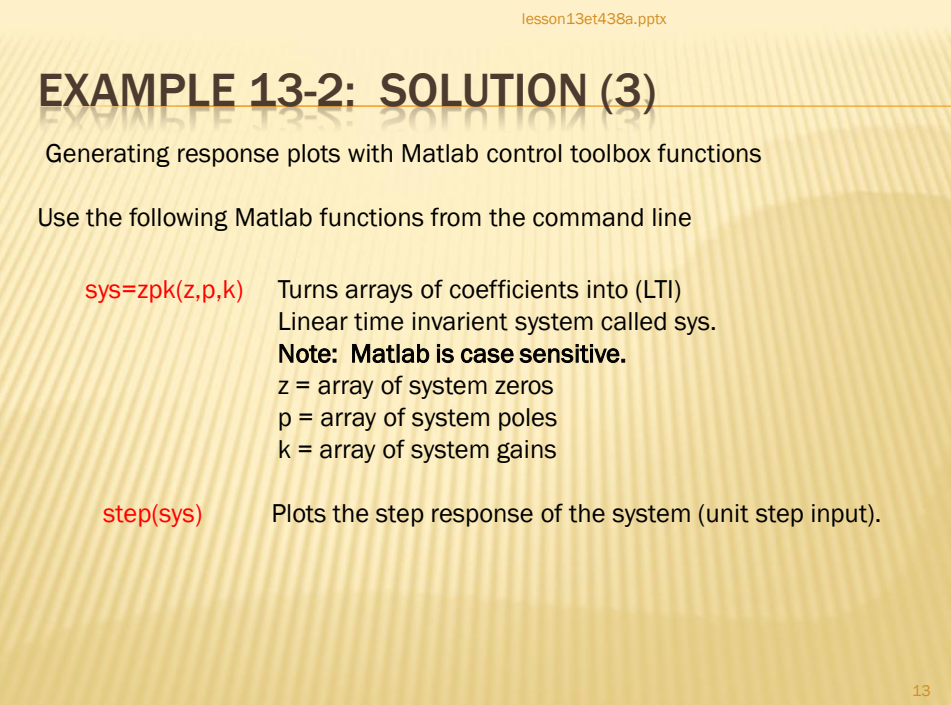

EXAMPLE 13-2: SOLUTION (4) lesson13et438a.pptx For  $K_p = 5$  $Y(s) = \frac{5}{3}$  $\frac{5}{2\cdot s+6}\cdot R(s)+\frac{1}{2\cdot s+6}$  $+\frac{1}{2 \cdot s + 6} \cdot D(s)$ Normalize the outputs be dividing both transfer functions by 2 on top and bottom.  $Y(s)$ 5 2  $(2 - s + 6)$ 2 ŀ  $\overline{\phantom{a}}$ I  $\vert \cdot$  $\rfloor$  $-R(s)$ 1 2  $(2 - s + 6)$ 2 I | - $\lfloor$ 1  $\|\cdot$  $\rfloor$  $+$   $\frac{2}{(2-2)}$   $\cdot D(s)$  $Y(s) = \frac{2.5}{s}$  $s + 3$  $\Big($  :  $\cdot R(s) + \left(\frac{0.5}{s+3}\right)$  $s + 3$  $\Big($  :  $+\left(\frac{0.5}{s+3}\right)$ ·D(s) One pole at -3 This is a two input single output system. The code to generate the step response plots follows.

7

14

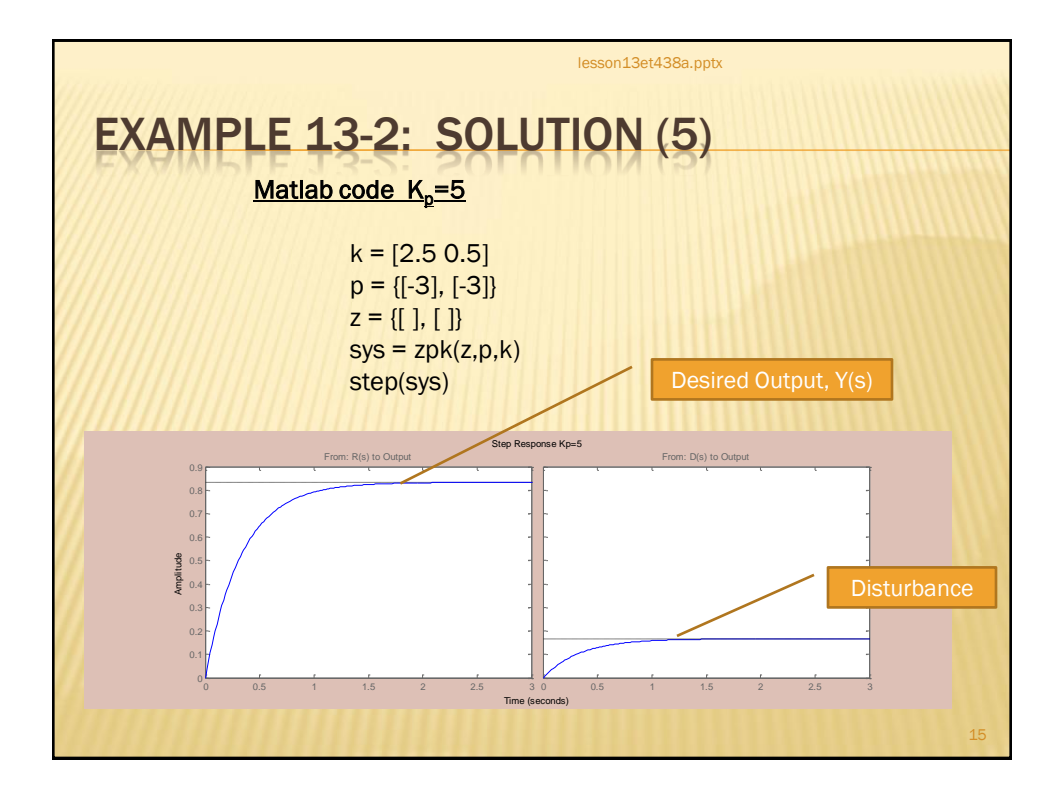

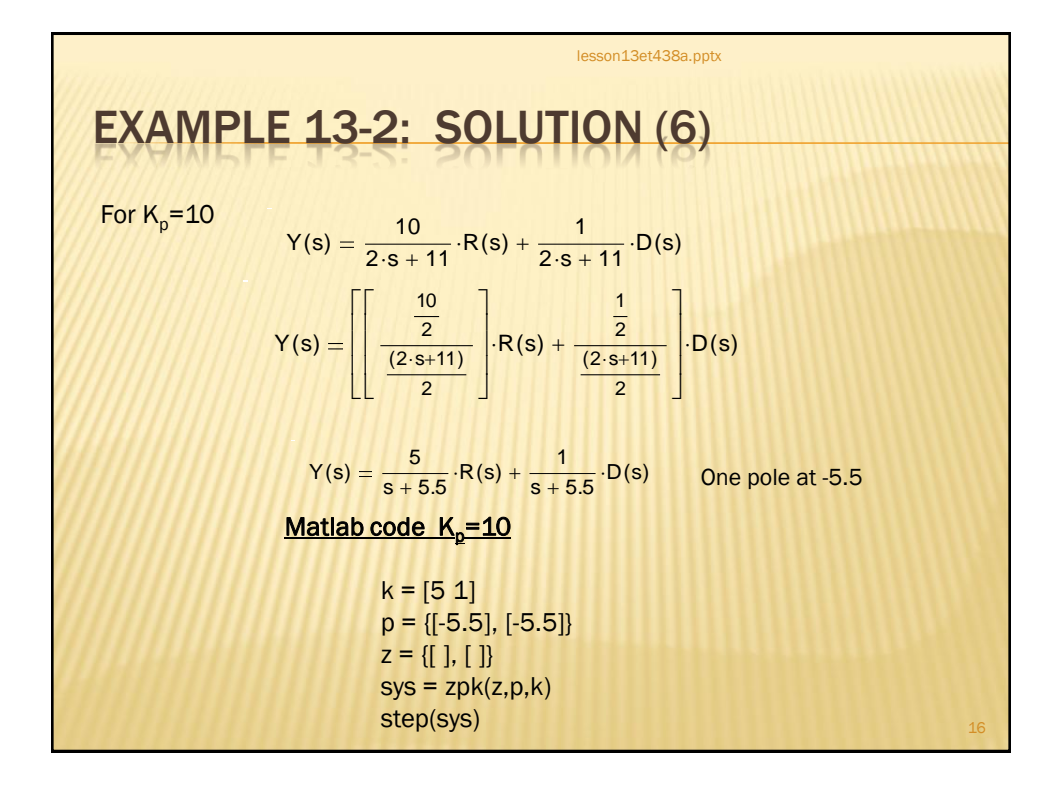

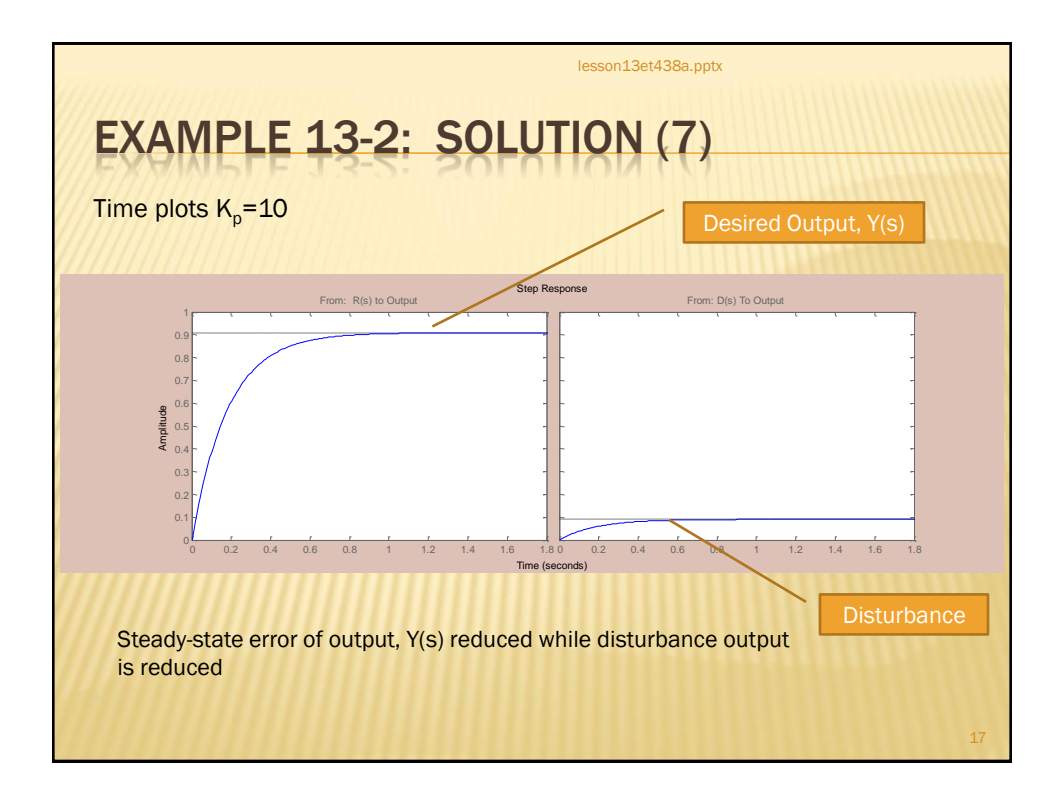

EXAMPLE 13-2: SOLUTION (8) lesson13et438a.pptx For K<sub>p</sub>=20  $Y(s) = \frac{20}{2s-4s}$  $\mathbb{F}^n$  with  $\mathbb{F}^n$  $\frac{20}{2 \cdot s + (1 + 20 \cdot 1)} \cdot R(s) + \frac{1}{2 \cdot s + (1 + \frac{1}{2})}$  $+\frac{1}{2 \cdot s + (1 + 20 \cdot 1)} \cdot D(s)$  $Y(s) = \frac{20}{s}$  $\frac{20}{2 \cdot s + 21} \cdot R(s) + \frac{1}{2 \cdot s + 1}$  $+\frac{1}{2 \cdot s + 21} \cdot D(s)$ Y(s) 20 2  $(2 - s + 21)$ 2  $-R(s)$ 1 2  $(2 - s + 21)$ 2  $+\frac{2}{(8.801)} \cdot D(s)$  $Y(s) = \frac{10}{10}$  $\frac{10}{s + 10.5}$   $\cdot$  R(s) +  $\frac{0.5}{s + 10.5}$  $+\frac{3.5}{s+10.5} \cdot D(s)$  1 pole at s= -11.5 Increasing value of pole indicates faster response.

9

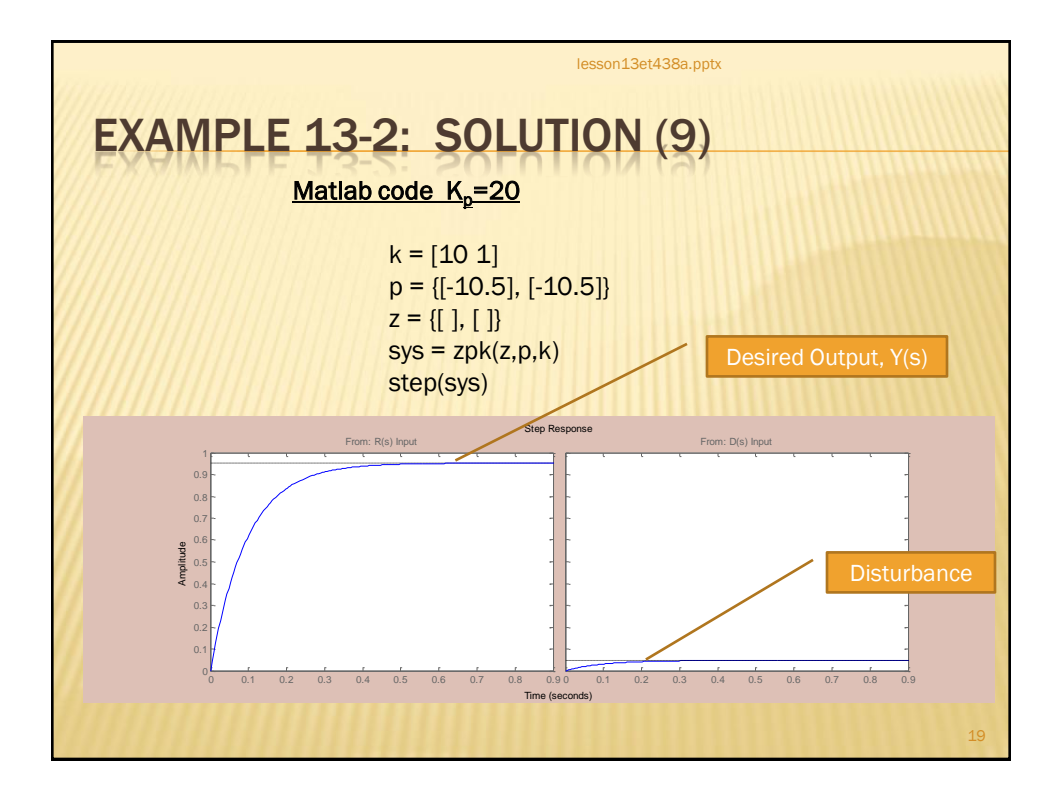

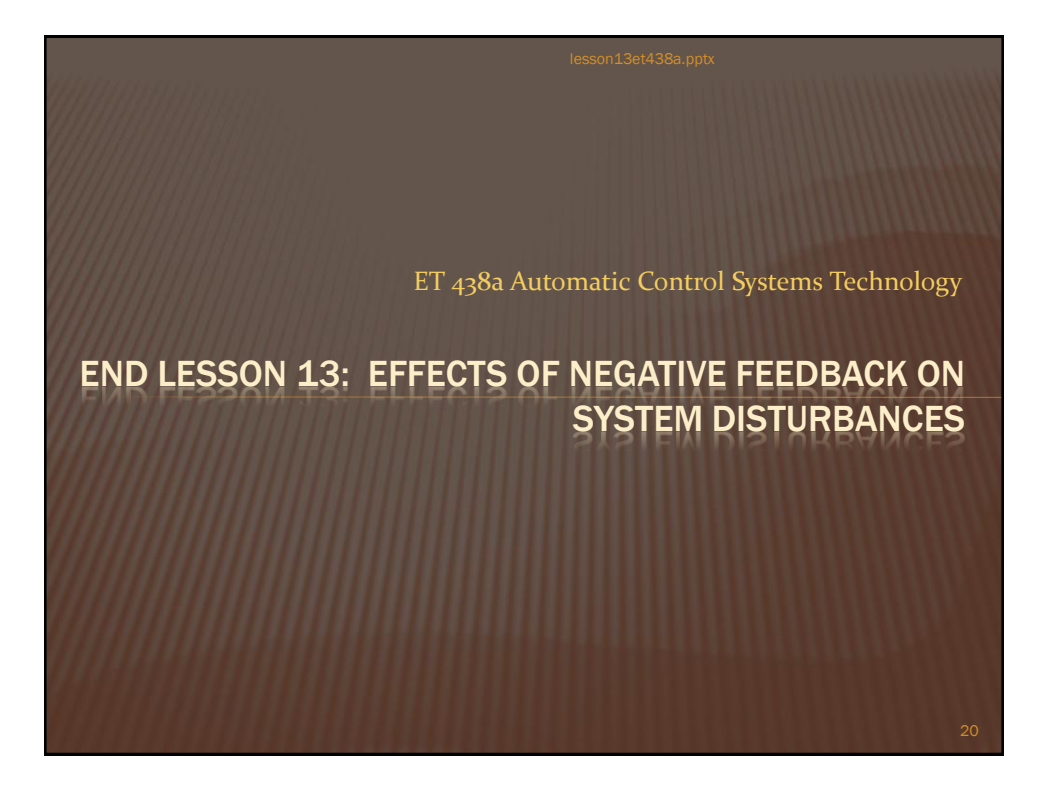